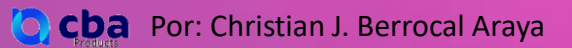

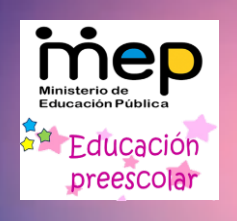

De clic sobre dos cartas y encuentra las parejas de frutas, si no encuentras una pareja vuelve a dar clic sobre ellas, cuando encuentres una pareja déjalas así. Repite el proceso hasta encontrar todas las parejas de frutas.

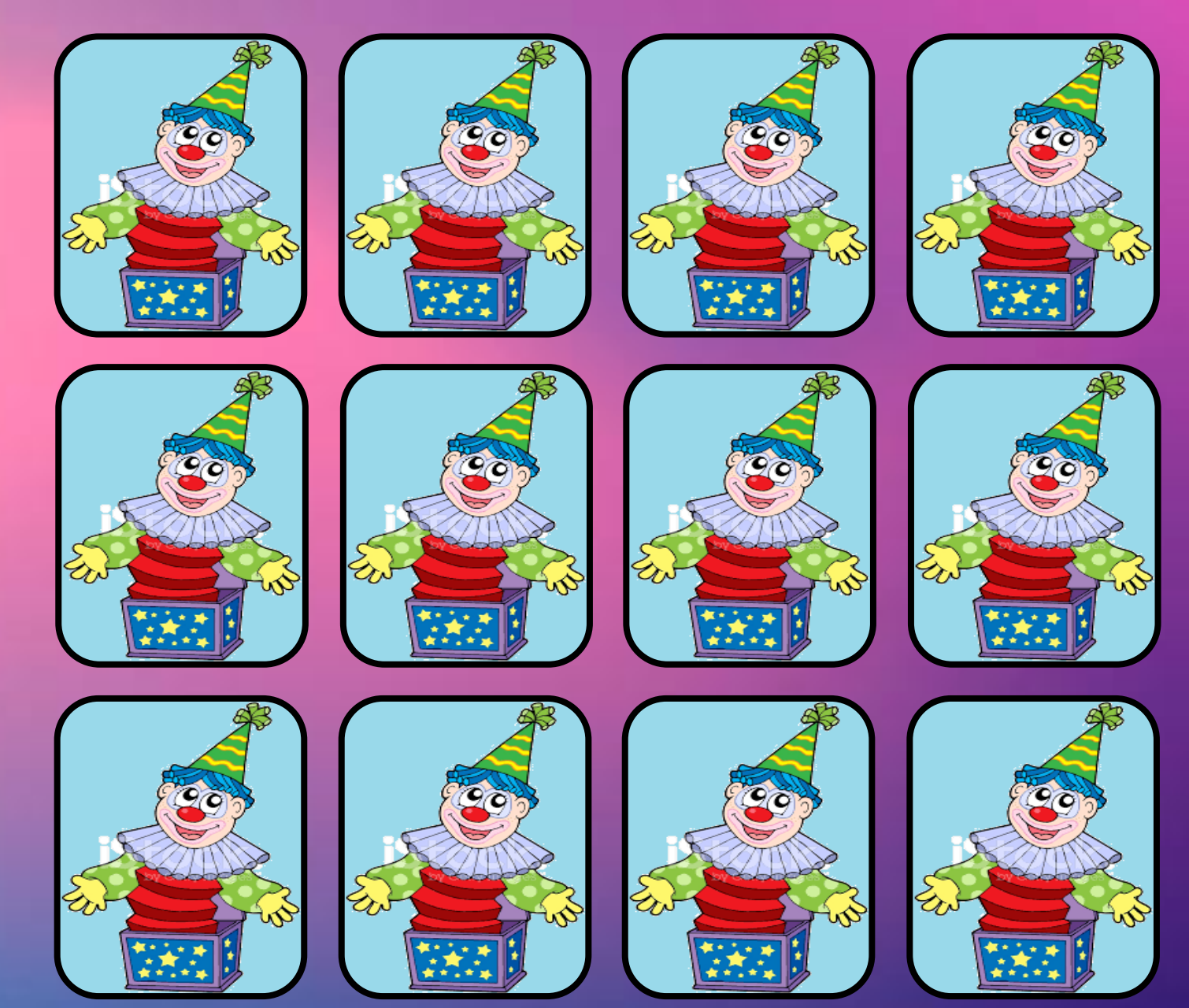